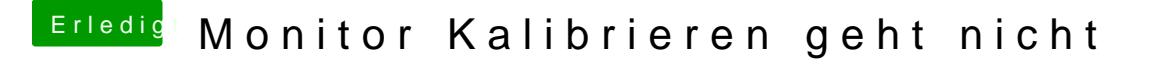

Beitrag von anonymous\_writer vom 20. Dezember 2017, 11:28

Das wäre sehr positiv, denn dann ist die Partition jetzt unter /dev/HFS gemo

Jetzt musst nur noch mit dem Dateimanager von Ubuntu darauf zugreifen.